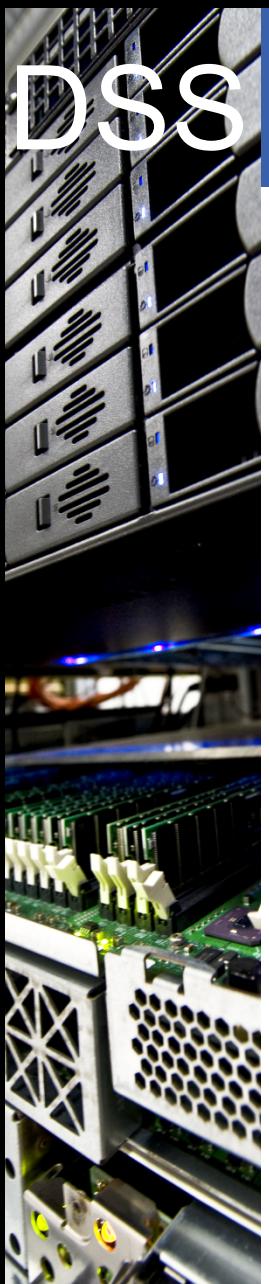

#### CERN IT Department CH-1211 Geneva 23 Switzerland

# Data & Storage Services

# Introduction to

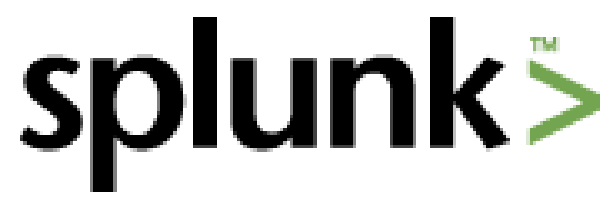

Alex Iribarren IT-DSS

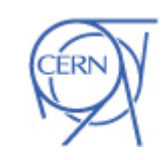

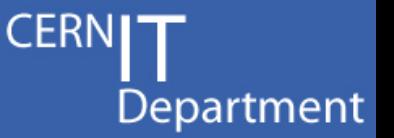

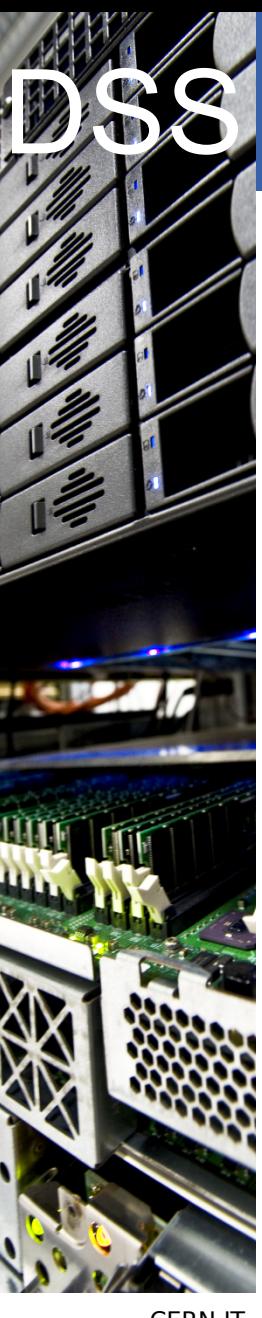

# What is Splunk?

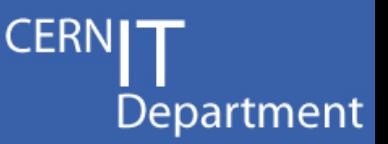

#### Search engine for machine data

- Machine data: log files, configuration, monitoring metrics, etc.
- Splunk collects and indexes data to enable: Searching • Reporting • Correlating • Trending • Alerting

#### • Built to scale

- Up to 100 GB/day on a single (modest) indexing server
- Biggest installations are in the 4 PB/day range
- Enterprise-grade software
	- Great documentation, user community and support
	- SSO integration, LDAP support, access controls, etc.
	- Easy deployment and integration

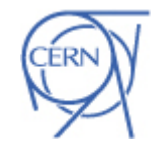

CERN IT Department CH-1211 Geneva 23 Switzerland

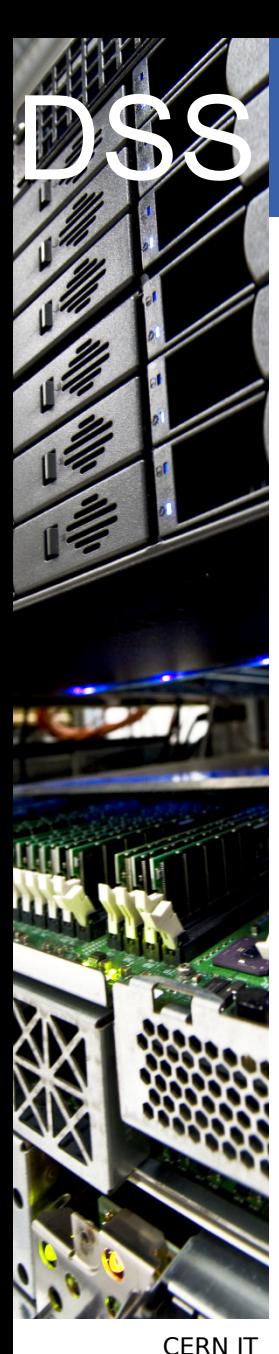

Department CH-1211 Geneva 23 **Switzerland** 

# How does it work?

Department

#### • 4 basic components:

Indexer • Search head • Forwarder • Deployment server

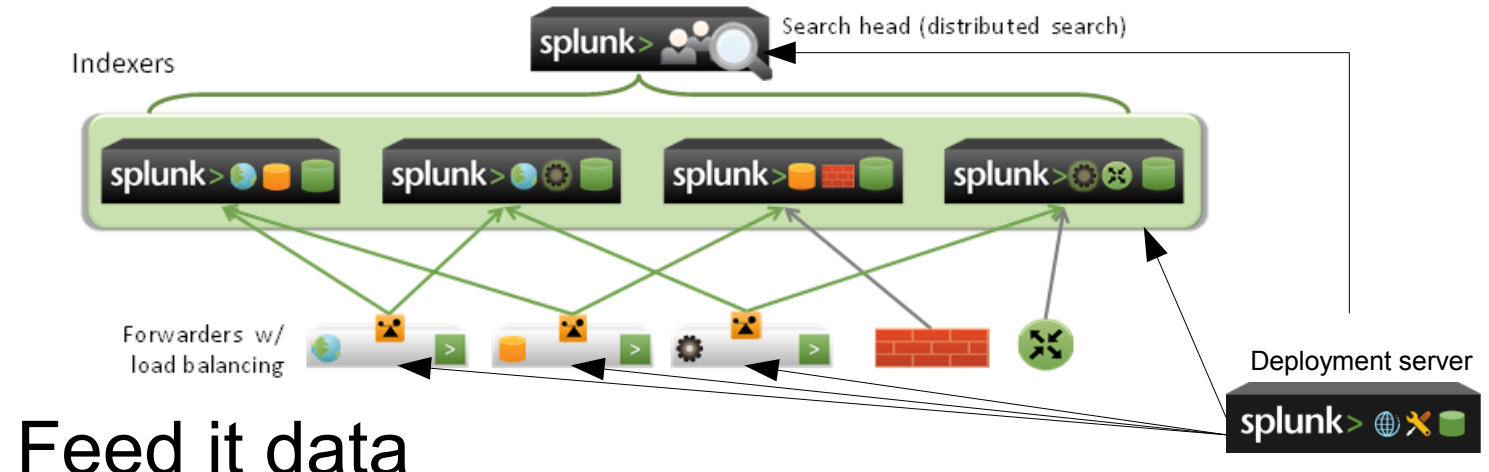

local files/directories • TCP/UDP syslog • Splunk forwarders • custom scripts

- Splunk extracts/searches key-value pairs
	- You can help it out with regexps, training, etc.
	- Timestamps are essential

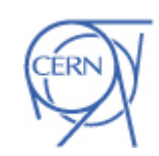

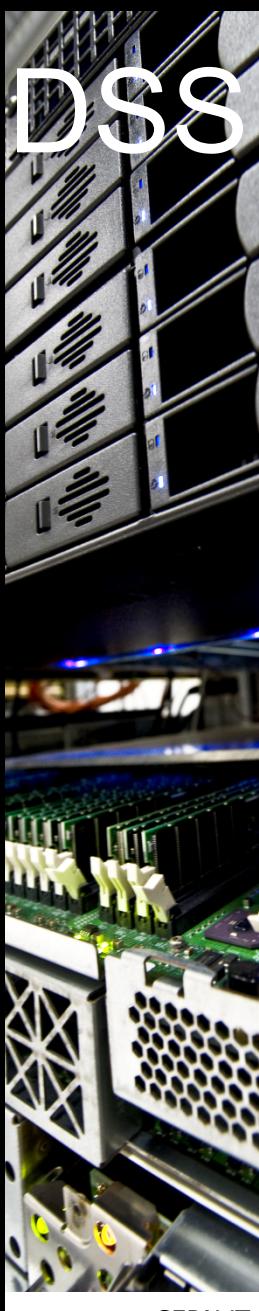

#### Data examples

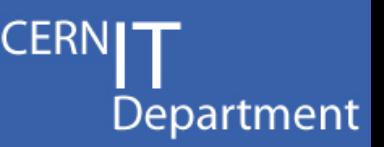

#### • TSM application logs

Nov 9 16:35:11 lxtsm610 dsmserv-TSM610: ANR0405I Session 22694 ended for administrator PROP (Linux86). (SESSION: 22694)

– Easy data extraction through regular expressions:

EXTRACT-admin = [Aa]dministrator (?<admin>[\w\\-&+]+)

# • TSM accounting data

6,0,ADSM,11/09/2011,15:06:45,CERNDATA10,,WinNT,1,Tcp/Ip,1,0,0,0,0,0,0,0,0, 3,0,0,0,0,5,0,0,0,0,2,2

#### Lemon metrics

1351188709 eth0 270309624 0.18 6858092 0.30

#### Data pulled from a DB by some scripts

[2011-11-09 16:40:55] name="db\_status" event\_id="db\_status-1320853255" tsmserver="TSM65" db\_used\_mb="163840" db\_utilization="82.6" db\_last\_backup="2011-11-09 06:31:24"

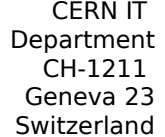

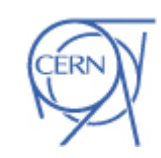

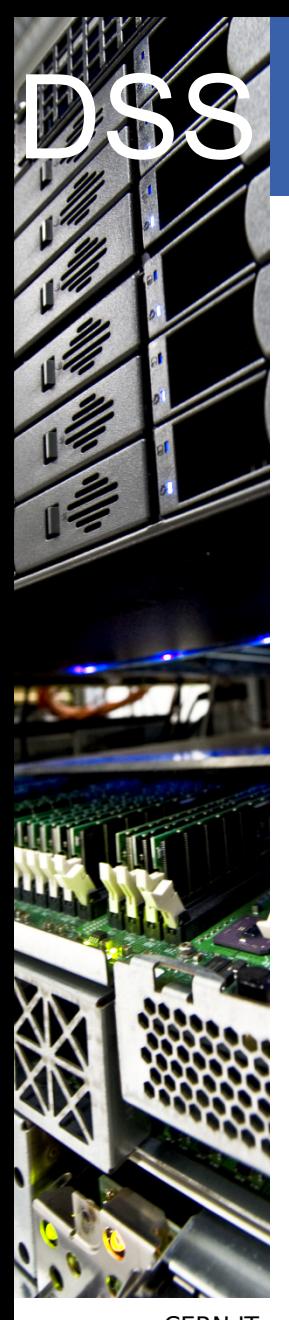

#### Now... Search!

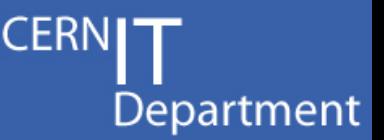

- Real-time and historical searches
- ~120 search commands, plus your own
	- Manipulate the data
	- Add more data
	- Correlate it
	- Choose how to present it
- Dashboards
- Reports (ie. dashboards as PDFs)
- **Alerts**

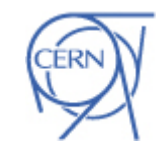

**SS** TSM Alerts

**U** TUNKT **O** Delete

#### Subject [TSMMS] [HIGH] 2 events

To tsm-admin

05/22/2012 01:05 PM

Department

Other Actions

HIGH: Detected 2 events of type 'Generic Alert: High'.

May 22 13:03:18 btsm068 dsmserv-TSMLIB61: ANR8351E 021: Mount request for volume I18133 has timed out.

May 22 13:03:18 lxtsm068 dsmserv-TSMLIB61: ANR8313E Volume I18133 is not present in library IBMLIB0. (SESSION: 6009913)

May 22 13:03:18 lxtsm068 dsmserv-TSMLIB61: ANR9790W Request to mount volume I18133 for library client TSM610 failed. (SESSION: 6009913) May 22 13:03:18 lxtsm610 dsmsery-TSM610; ANR1402W Mount request denied for volume I18133 - volume unavailable, (SESSION; 766412, PROCESS: 2028)

May 22 13:03:18 lxtsm610 dsmserv-TSM610: ANR1410W Access mode for volume I18133 now set to 'unavailable'. (SESSION: 766412, PROCESS: 2028)

May 22 13:03:18 lxtsm610 dsmserv-TSM610: ANR1081E Space reclamation is ended for volume I18133. Storage media is inaccessible. (SESSION: 766412, PROCESS: 2028)

May 22 13:03:18 lxtsm610 dsmserv-TSM610: ANR1893E Process 2028 for SPACE RECLAMATION completed with a completion state of FAILURE. (SESSION: 766412, PROCESS: 2028)

May 22 13:03:18 lxtsm610 dsmserv-TSM610: ANR1463E RUN: Command script DAILY HK completed in error. (SESSION: 766412, PROCESS: 2028)

May 22 13:03:18 lxtsm610 dsmserv-TSM610: ANR2752E Scheduled command DAILY HK failed. (SESSION: 766412, PROCESS: 2028)

See event c5432511677d07e91e5b1444ee68d75a and context

May 22 13:00:13 lxtsm052 dsmserv-TSM52: ANR1402W Mount request denied for volume I21086 - volume unavailable. (SESSION: 211740, PROCESS: 67)

May 22 13:00:13 lxtsm052 dsmserv-TSM52: ANR1410W Access mode for volume I21086 now set to 'unavailable'. (SESSION: 211740, PROCESS: 67)

May 22 13:00:13 lxtsm068 dsmserv-TSMLIB61: ANR8300E I/O error on library IBMLIB0 (OP=C0106C03, CC=314, KEY=05, ASC=3B, ASCQ=0E, SENSE= 70.00.05.00.00.00.00.00.00.00.00.00.3B.0E.00.C0.00.04. Description=The source slot or drive was empty in an attempt to move a

volume). Refer to the &STGM; documentation on I/O error code descriptions. (SESSION: 6009945)<br>May 22 13:00:13 lxtsm068 dsmserv-TSMLIB61: ANR8312E Volume I21086 could not be located in library IBMLIB0. (SESSION: 6009945)<br>Ma

May 22 13:00:13 lxtsm068 dsmserv-TSMLIB61: ANR8381E 3592 volume I21086 could not be mounted in drive IBM0409 (/dev/ibm0409).<br>(SESSION: 6009945)

May 22 13:00:13 lxtsm068 dsmserv-TSMLIB61: ANR9790W Request to mount volume I21086 for library client TSM52 failed. (SESSION: 6009945)

See event 54288f93634c267a03738b219735df21 and context

 $\bullet$  Configure alert

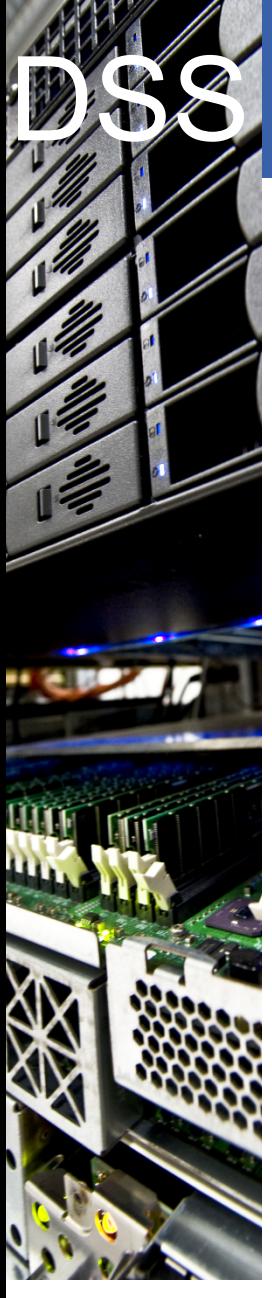

#### CERN IT Department CH-1211 Geneva 23 Switzerland

### Lookups FTW!

- Add fields to your events with data from external sources
	- CSV files or external scripts
	- Static or time-based

"TSMSERVER","BUILDING","SERVER\_TYPE","SERVER\_STATUS","SERVER\_VERSION","HOST" "TSM62","613","user","production","5.5","lxtsm062.cern.ch" "TSM58","513","user","retired","5.5","lxtsm059.cern.ch" "TSM54","513","user","production","5.5","lxtsm054.cern.ch" "TSM61","613","user","production","5.5","lxtsm006.cern.ch" "TSM51","513","user","production","5.5","lxtsm057.cern.ch" "TSM91","513","user","production","5.5","lxtsm009.cern.ch" "TSM53","513","user","production","5.5","lxtsm053.cern.ch" "TSM64","613","user","production","5.5","lxtsm064.cern.ch" "TSM65","613","user","production","5.5","lxtsm067.cern.ch"

#### – Gives you very powerful abstraction:

- "Tape errors affecting user backups by client OS"
- "Daily traffic by department and group"

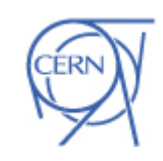

Department

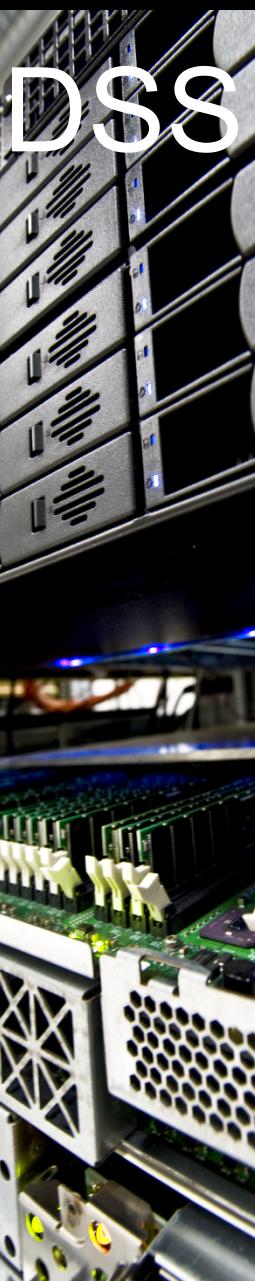

### **SS** Demo

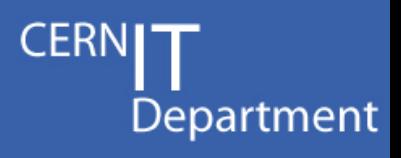

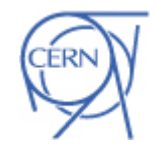

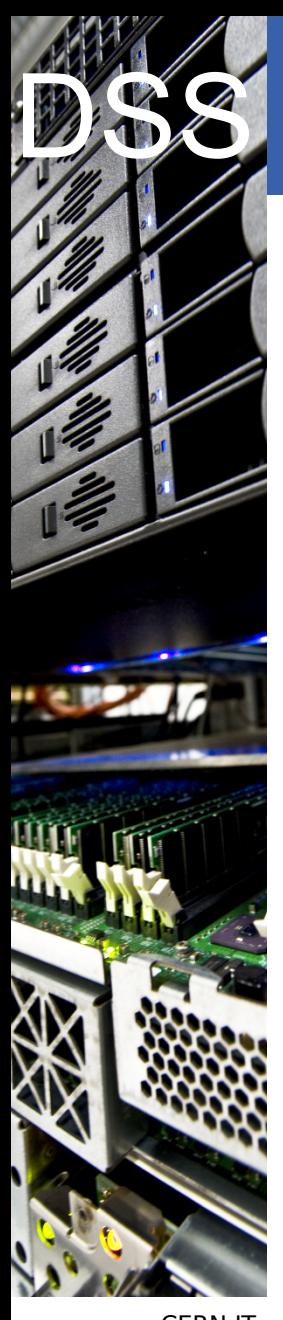

# Splunk 5

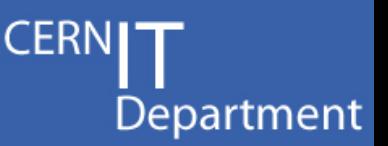

- Many enhancements
	- Dynamic drilldowns, enhancements to charts, integrated SDKs, PDF reporting, etc.
- Modular inputs
	- Easier way of getting custom data into Splunk
- Report acceleration
	- Super-easy speedups of queries by precomputing results
- Index replication, aka. Splunk clusters

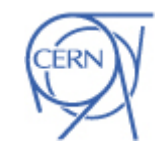

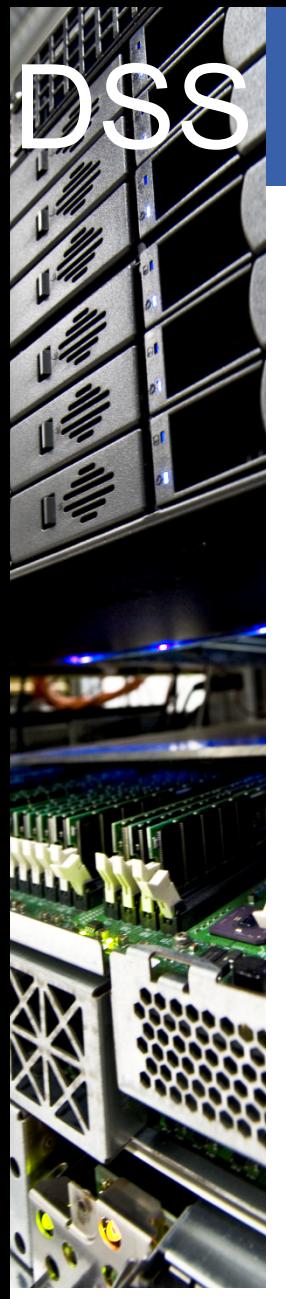

### **S** Splunk 5: Clusters

Search data

Forwarder load-balanced data

**CERNIT** Department

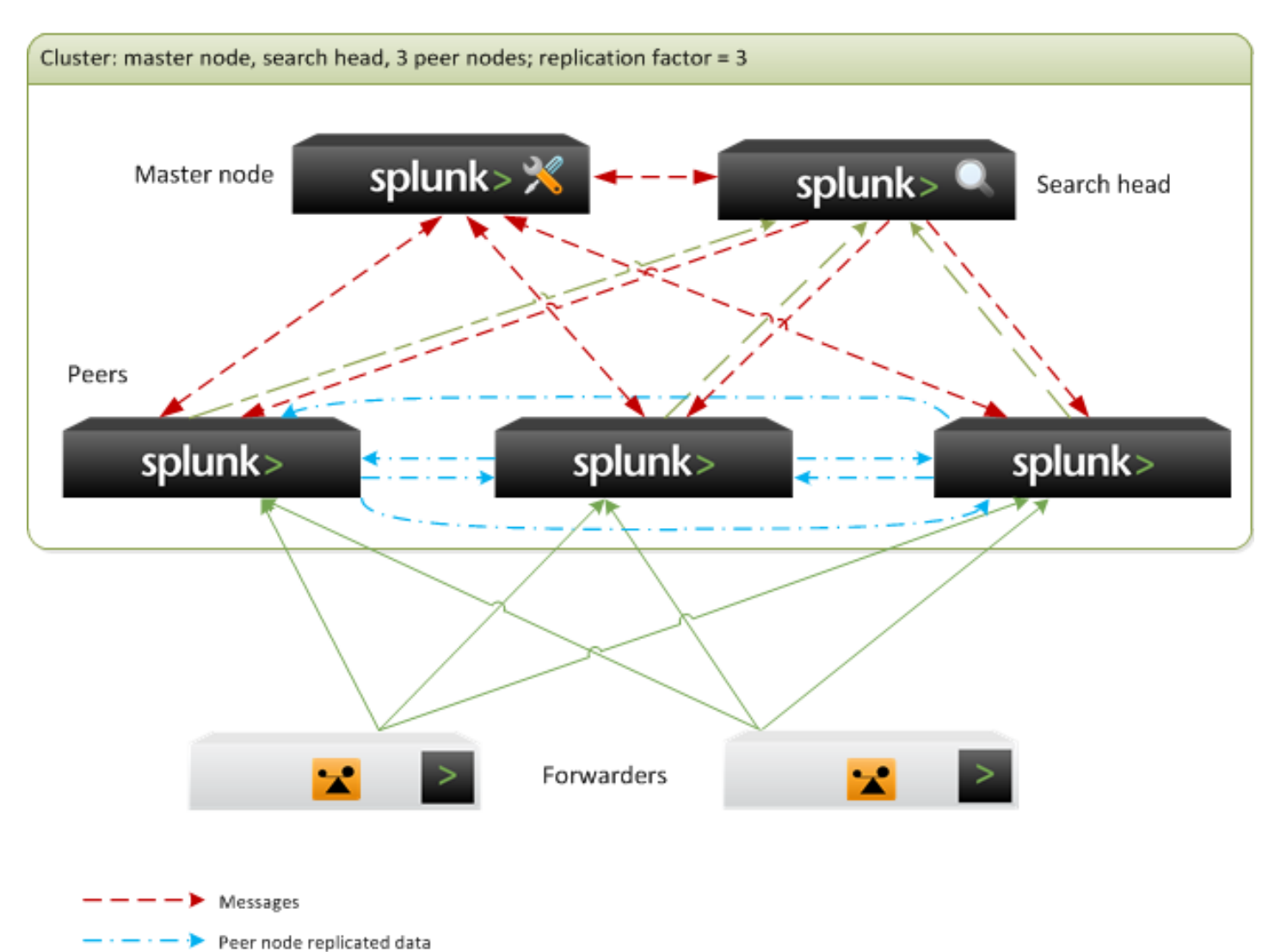

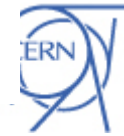

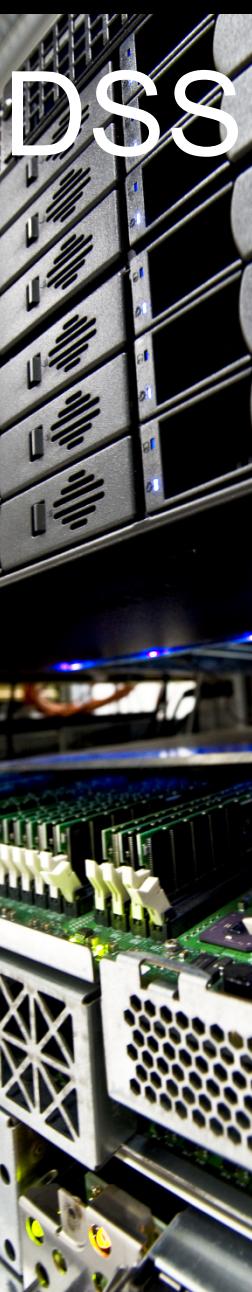

# **SS** Scaling up

**CERNIT** Department

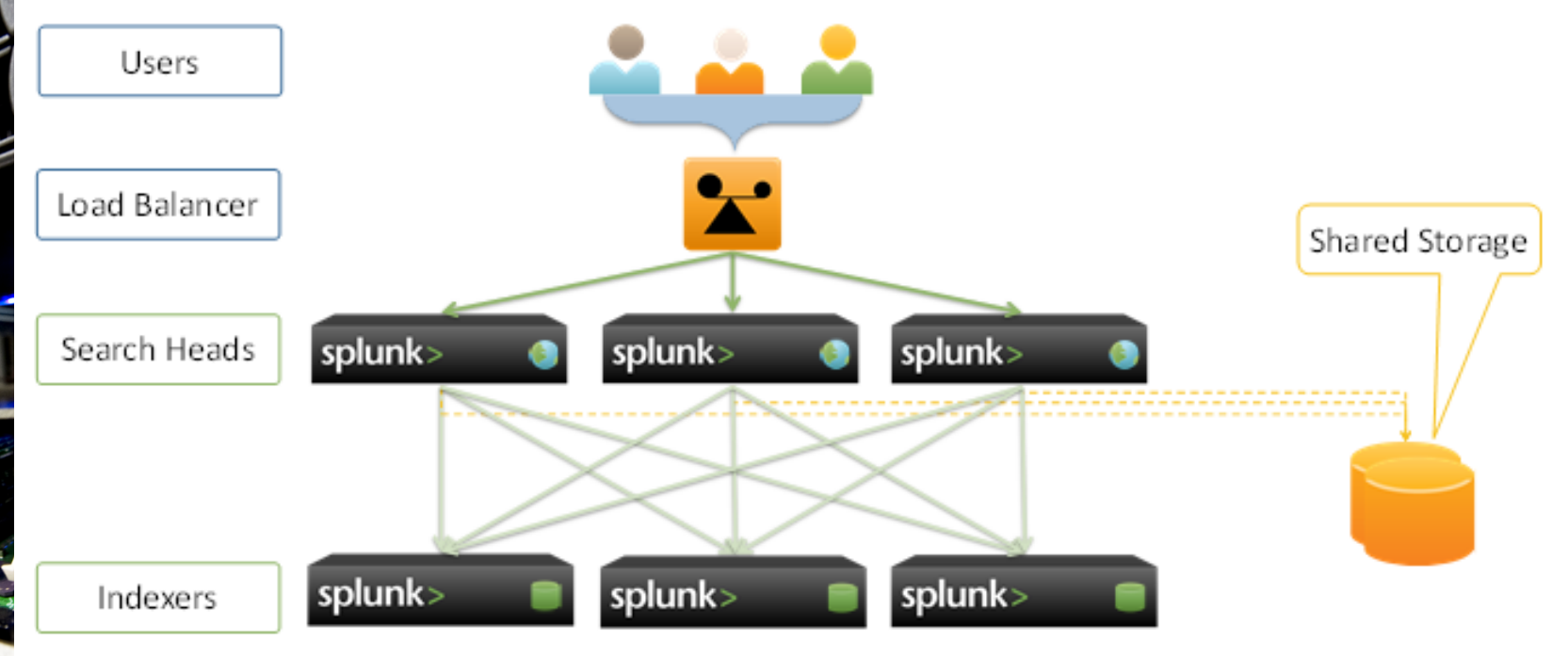

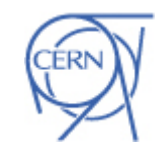

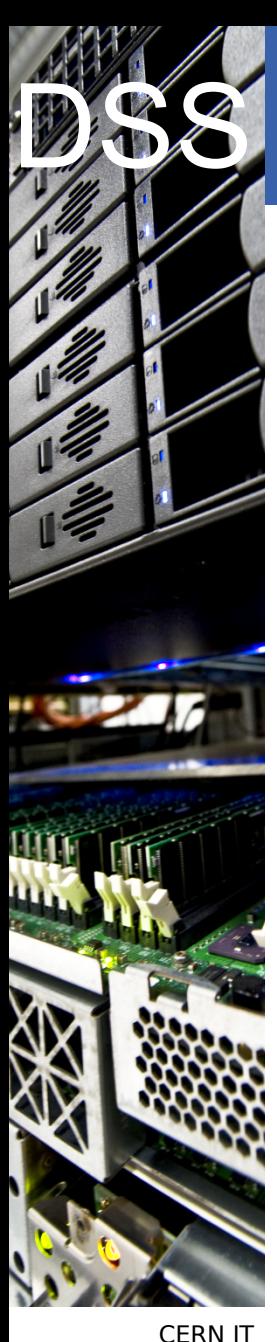

# What if?

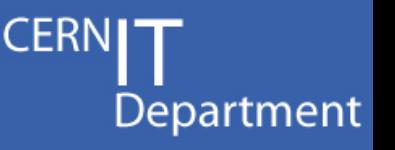

- What if there was a central Splunk service?
	- Clustered instance, load-balanced search heads
- Like an Oracle DB:
	- User requests a "project", gets a quota
	- User sends data, writes searches and configures dashboards, shares them with colleagues
	- Service managers handle the infrastructure (hardware, maintenance, backups, etc.)
- Interest from IT and experiments
	- Many details to sort out

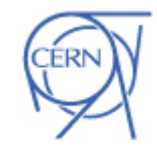

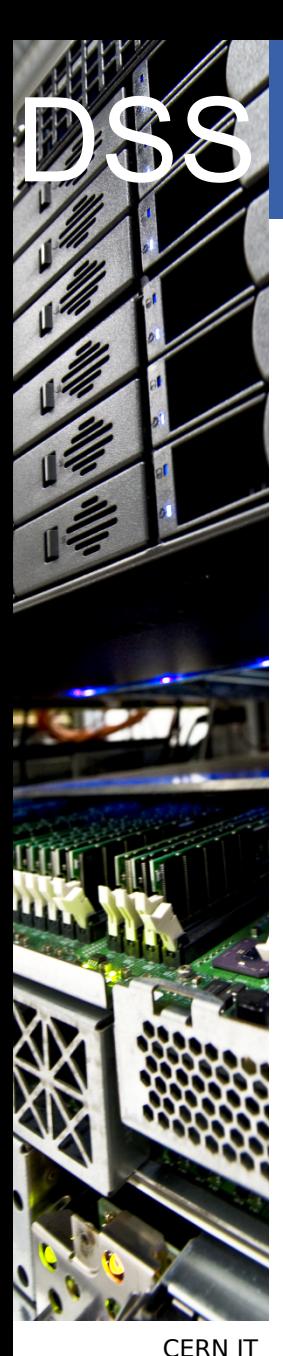

#### Thanks!

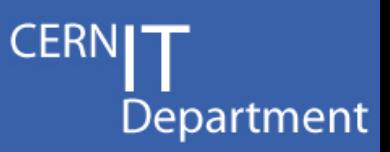

Splunk user's e-group: – **[splunk-users@cern.ch](mailto:splunk-users@cern.ch)**

Exchange experiences, help each other out, keeping in touch with developments, etc.

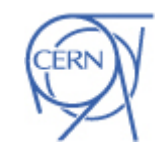